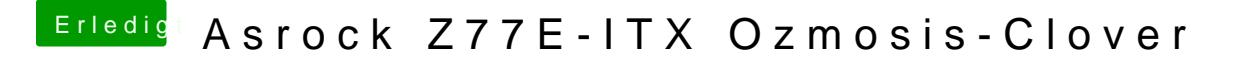

Beitrag von thomaso66 vom 30. Mai 2014, 11:44

Also die 2 Stufen sind beim echten Mac auch vorhanden, beim ersten SSD/F und Recovery Partition erstellen, beim 2 dann die eigentliche Installation de